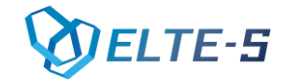

Niniejszy dokument znajduje zastosowanie wyłącznie w przypadku korzystającego z egzemplarza Oprogramowania, który posiada je legalnie.

# **I. Warunki dla korzystających z Oprogramowania współpracującego z programami Comarch ERP Optima**

#### **na podstawie odpłatnej czynności prawnej, tj. umowy sprzedaży**

## **Warunki korzystania z Oprogramowania ELTE-S**

#### **§ 1 Zasady ogólne**

- 1. Oprogramowanie wraz z dołączoną do niego dokumentacją stanowi przedmiot praw autorskich ELTE-S sp. z o.o. z siedzibą w Krakowie przy ul. Wadowickiej 8A (zwanej dalej "**ELTE-S**").
- 2. Warunki korzystania z Oprogramowania (zwane dalej "**Warunki**") określają zasady, na jakich z oprogramowania (zwanego dalej "**Oprogramowaniem**") może korzystać nabywca egzemplarza Oprogramowania, który nabył i posiada je legalnie (zwany dalej "**Klientem Końcowym**").
- 3. **Oprogramowanie** podlega ochronie na podstawie ustawy o prawie autorskim i prawach pokrewnych (Dz.U. z 2018 poz. 1191).
- 4. Używanie **Oprogramowania** w sposób sprzeczny lub nieprzewidziany niniejszymi Warunkami stanowi naruszenie praw autorskich **ELTE-S**. **ELTE-S** zachowuje na zasadzie wyłączności majątkowe prawa autorskie do **Oprogramowania**, jego modyfikacji i rozszerzeń, jeżeli zostały wykonane przez **ELTE-S**.
- 5. **Klient Końcowy** może korzystać z **Oprogramowania** wyłącznie na zasadach określonych w niniejszych **Warunkach** oraz zgodnie z warunkami określonymi w umowie z **ELTE-S**, o ile taka została zawarta.
- 6. **Klient Końcowy** jest zobowiązany udostępnić **Oprogramowanie** do kontroli **ELTE-S** w celu zweryfikowania zgodności sposobu korzystania z **Oprogramowania** z niniejszymi Warunkami.
- 7. **Warunki** wchodzą w życie z chwilą:
	- a) podpisania umowy sprzedaży,
	- b) podpisania **Warunków**,
	- c) pierwszej instalacji **Oprogramowania**,
	- d) sporządzenia kopii **Oprogramowania**,

w zależności od tego, która z tych czynności jest pierwsza. Dokonanie którejkolwiek z czynności, o których mowa w pkt. a)-d) powyżej jest równoznaczne z zaakceptowaniem niniejszych **Warunków** przez **Klienta Końcowego**.

- 8. Usunięcie **Oprogramowania** z pamięci komputera nie powoduje wygaśnięcia zobowiązań wynikających z **Warunków**.
- 9. Odpowiedzialność **ELTE-S** względem **Klienta Końcowego** z tytułu szkód, jakie mogą powstać w związku z korzystaniem z **Oprogramowania** jest ograniczona do wartości, które **Klient Końcowy** zapłacił za **Oprogramowanie**.

#### **§ 2 Warunki korzystania z Oprogramowania**

- 1. **Klient Końcowy** jest upoważniony do korzystania z **Oprogramowania** w ramach instalacji sieci komputerowej w ten sposób, że liczba osób korzystających jednocześnie z **Oprogramowania** nie może być większa niż deklarowana liczba stanowisk określona w zamówieniu lub w umowie sprzedaży.
- 2. Korzystanie przez **Klienta Końcowego** z **Oprogramowania** na kilku stanowiskach niepołączonych w sieć, wymaga nabycia odpowiedniej liczby kluczy zabezpieczających, po jednym na każde stanowisko.

Wyjątkiem od tej reguły jest zakup **Oprogramowania** w wersji licencji otwartej dla **Klienta Końcowego**.

- 3. **Klient Końcowy** jest uprawniony do korzystania z **Oprogramowania** wyłącznie zgodnie z jego przeznaczeniem, tj. wyłącznie do obsługi działalności gospodarczej **Klienta Końcowego**, w zakresie której nabył **Oprogramowanie** oraz zgodnie ze sposobem użytkowania wynikającym dokumentacji **Oprogramowania**, dołączonej do egzemplarza **Oprogramowania** lub dostępnej na stronie internetowej.
- 4. **Oprogramowanie** może być używane, utrwalane i wprowadzane do pamięci serwera lub stacji roboczej, dla których zostało nabyte. W przypadku uszkodzenia sprzętu lub chęci przeniesienia **Oprogramowania** na nowy sprzęt, **Klient Końcowy** jest zobowiązany do wystąpienia do producenta o wygenerowanie nowego klucza zabezpieczającego.
- 5. **Klient Końcowy** nie może użyczać, oddawać w dzierżawę lub najem, zbywać ani odstępować **Oprogramowania** osobom trzecim. Zakazane jest również oddawanie **Oprogramowania** do używania osobie trzeciej w jakiejkolwiek formie i pod jakimkolwiek innym tytułem darmowym lub odpłatnym.
- 6. **Klient Końcowy** może przenieść prawo do korzystania z **Oprogramowania** na osobę trzecią, wyłącznie po uprzednim uzyskaniu pisemnej zgody **ELTE-S**.
- 7. Osoba trzecia staje się **Klientem Końcowym** w rozumieniu tych **Warunków**, po uzyskaniu zgody **ELTE-S** na przeniesienie na nią prawa do korzystania z **Oprogramowania** i po uiszczeniu przez nią opłaty rejestracyjnej w wysokości 500 zł netto.
- 8. W przypadku udostępnienia **Oprogramowania** osobie trzeciej bez zgody **ELTE-S**, **Klient Końcowy** będzie zobowiązany do zapłaty kary umownej 10000 zł za każde naruszenie.

strona

9. **Klient Końcowy** nie może podejmować, ani nie może zezwalać osobom trzecim na modyfikacje funkcjonalności **Oprogramowania** bez zgody właściciela praw autorskich.

# **II. Warunki świadczenia Gwarancji na Oprogramowanie ELTE-S**

Warunki Gwarancji na Oprogramowanie ELTE-S (zwane dalej każde z osobna "**Oprogramowaniem**") stanowią dokument gwarancyjny dołączany do zakupionego egzemplarza **Oprogramowania** produkowanego przez ELTE-S sp. z o.o. (zwaną dalej **ELTE-S**)

#### **§ 1 Przedmiot Gwarancji**

- 1. **ELTE-S** udziela Klientowi Końcowemu, który nabył i posiada je legalnie gwarancji na **Oprogramowanie** (zwane dalej "Gwarancja")
- 2. **Gwarancja** jest udzielona na okres 12 miesięcy od daty wystawienia przez **ELTE-S** faktury potwierdzającej sprzedaż egzemplarza **Oprogramowania**.

## **§ 2 Obowiązki ELTE-S**

Zakres gwarancji i realizacja uprawnień gwarancyjnych przez Klienta Końcowego:

- 1. W ramach gwarancji **ELTE-S** jest zobowiązany do usunięcia błędów w **Oprogramowaniu**. Za błędy uważa się funkcjonowanie **Oprogramowania** niezgodne z dokumentacją.
- 2. Ujawnione błędy **Oprogramowania Klient Końcowy** jest zobowiązany określić w piśmie wysłanym na adres **ELTE-S** oraz w razie potrzeby udzielić wyjaśnień potrzebnych do ich identyfikacji nie później niż w terminie 14 dni od wykrycia błędu. W razie przekroczenia tego terminu świadczenia gwarancyjne nie będą wykonywane.
- 3. Firma **ELTE-S** w terminu do 3 dni roboczych zobowiązuję się do kontaktu z **Klientem Końcowym** w celu wyjaśnienia z zaistniałej sytuacji.
- 4. Producent zobowiązuje się w terminie 14 dni od daty zgłoszenia błędu przez użytkownika do dostarczenia nowej wersji **Oprogramowania** z usuniętym błędem, jeżeli następstwem tych błędów jest powstanie takich zapisów w bazie danych lub na

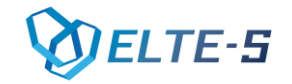

wydrukach, które powodują zafałszowanie wielkości zobowiązań i należności wobec urzędów lub innych osób. Jeżeli usunięcie błędu z powodu jego skomplikowania wymaga dużego nakładu pracy, termin ten może ulec przedłużeniu, przy czym **ELTE-S** dołoży należytych starań, by usunąć błędy w możliwie krótkim czasie.

- 5. Przed lub po wygaśnięciu **Gwarancji Klient Końcowy** ma możliwość wykupienia **Gwarancji** na kolejny rok. Wynagrodzenie za udostępnienie **Gwarancji** wynosi:
	- a) 20% wartości **Oprogramowania** w przypadku zamówienia **Gwarancji** najpóźniej w dniu zakończenia **Gwarancji**,
	- b) 30% wartości Oprogramowania w przypadku zamówienia **Gwarancji** w ciągu 30 dni od dnia wygaśnięcia **Gwarancji**,
	- c) 40% wartości **Oprogramowania** w przypadku zamówienia **Gwarancji** później niż w ciągu 30 dni od dnia wygaśnięcia **Gwarancji** – jednak nie później niż po 24 miesiącach od zakończenia **Gwarancji**,
- 6. Po 24 miesiącach od wygaśnięcia **Gwarancji**, **ELTE-S** nie zapewnia możliwości wykupienia **Gwarancji**.
- 7. Wartość **Oprogramowania**, o której mowa w §2 ust.5 to równowartość ceny **Oprogramowania**, z którego może korzystać **Klient Końcowy**, liczona według cennika **ELTE-S** obowiązującego w dniu złożenia zamówienia na **Gwarancję**, z uwzględnieniem liczby stanowisk oraz wszystkich modułów, modyfikacji lub programów wchodzących w skład tego **Oprogramowania**. Jeżeli **Oprogramowanie** nie występuje w cenniku **ELTE-S**, wartość **Oprogramowania**, to równowartość ceny **Oprogramowania** jaka została ustalona na odrębnym zamówieniu lub umowie przed udzieleniem rabatów i upustów, podwyższona o wartość modyfikacji **Oprogramowania**.
- 8. W okresie obowiązywania **Gwarancji** , **ELTE-S** zapewnia:
	- a) dostęp do nowych wersji **Oprogramowania**,
	- b) funkcjonowanie **Oprogramowania** zgodnie z jego dokumentacją,
	- c) funkcjonowanie **Oprogramowania** po zaktualizowaniu bazowego systemu ERP do najnowszej wersji,
	- d) funkcjonowanie **Oprogramowania** wraz ze zmianą aktualizacji do systemu operacyjnego,
	- e) usuwanie błędów **Oprogramowania**,
	- f) usuwanie błędów **Oprogramowania** zgłoszonych tylko w trakcie trwania **Gwarancji**,
	- g) zapewnienie poprawnej pracy **Oprogramowania** tylko z nie starszą wersją niż 12 miesięcy od wydania ostatniej wersji bazowego systemu ERP.
- 9. **ELTE-S** nie ponosi odpowiedzialności gwarancyjnej lub odszkodowawczej za skutki używania **Oprogramowania** w warunkach nieprawidłowej pracy systemu komputerowego spowodowanej wadami sprzętu lub niewłaściwą instalacją systemu, błędami producenta systemu operacyjnego oraz w przypadkach wystąpienia nieprawidłowej obsługi **Oprogramowania**, błędnej interpretacji wyników,

nieznajomości przepisów prawa, bądź ingerencji w **Oprogramowanie** lub bazy danych przez osoby nieuprawnione.

- 10. Uprawnienia z tytułu gwarancji przysługują **Klientowi Końcowemu** jedynie w odniesieniu do aktualnej wersji **Oprogramowania.**
- 11. **Gwarancja** wygasa po upływie okresu na który ją udzielono, a także w dniu naruszenia praw autorskich **ELTE-S** przez **Klienta Końcowego**.

## **§ 3 Obowiązki Klienta Końcowego**

- 1. Zgłaszania ujawnionych błędów **Oprogramowania**, opisując je szczegółowo i wysyłając zgłoszenie błędu na adres mailowy **ELTE-S** helpdesk@elte-s.eu, a w razie potrzeby udzielić dodatkowych wyjaśnień potrzebnych do identyfikacji błędu **Oprogramowania**.
- 2. W przypadku dochodzenia swoich praw gwarancyjnych **Klient Końcowy** jest zobowiązany udokumentować pisemną umowę faktu zakupu **Oprogramowania** oraz faktur nabycia praw wynikających z **Warunków** korzystania z **Oprogramowania** i **Gwarancji ELTE-S**, przez okazanie tego dokumentu.
- 3. W okresie **Gwarancji Klient Końcowy** ma obowiązek instalacji wszystkich aktualizacji i nowych wersji **Oprogramowania** pod rygorem wygaśnięcia **Gwarancji**.
- 4. **Gwarancja** nie obejmuje: instalacji aktualizacji lub instalacji nowych wersji **Oprogramowania**, połączeń terminalowych, wyjazdów serwisowych, instalacji, migracji lub konwersji baz danych i wydruków, badania poprawności zapisów w bazach danych obsługiwanych przez **Oprogramowanie**, ich korygowania lub konserwacji, oraz innych niewymienionych usług wymagających dodatkowych prac.
- 5. Praca wykonana przez **ELTE-S** w następstwie nieuzasadnionego zgłoszenia błędu wykracza poza zakres **Warunków** i podlega opłacie. Fakturowanie odbywa się zgodnie z obowiązującą w **ELTE-S** stawką za roboczogodzinę pracy.
- 6. Klientowi Końcowemu występującemu z roszczeniami wobec **ELTE-S** za szkody spowodowane udowodnionymi błędami **Oprogramowania** przysługuje łączne odszkodowanie do kwoty zapłaconej przez Klienta Końcowego ceny za **Oprogramowanie**. Odpowiedzialność **ELTE-S** za utracone korzyści jest wyłączona.

 $\frac{1}{2}$